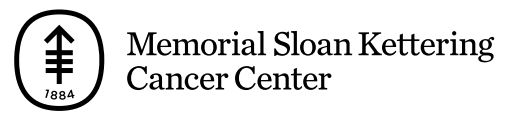

EDUCACIÓN PARA PACIENTES Y CUIDADORES

# **Cómo tomarse fotografías del cuero cabelludo para el proveedor de cuidados de la salud**

Esta información le ayudará a tomarse fotografías del cuero cabelludo para mostrárselas al proveedor de cuidados de la salud.

Enviar fotografías claras ayudará a su proveedor de cuidados de la salud a observar cómo está cicatrizando o si hay problemas con la zona. Es posible que necesite la ayuda de otra persona para tomar estas fotografías.

## **Tome fotografías desde cinco ángulos distintos**

Tome las fotografías desde cinco ángulos distintos para que el proveedor de cuidados de la salud pueda ver y entender el tamaño de la zona. Siga las pautas que se brindan en esta sección para tomar las fotografías.

## **Fotografía 1**

Sostenga la cámara, o haga que alguien la sostenga, a unos 2 pies (0.61 metros) de la cara. Mire directamente a la cámara. El proveedor de cuidados de la salud debe poder ver toda la cara en la fotografía (figura 1).

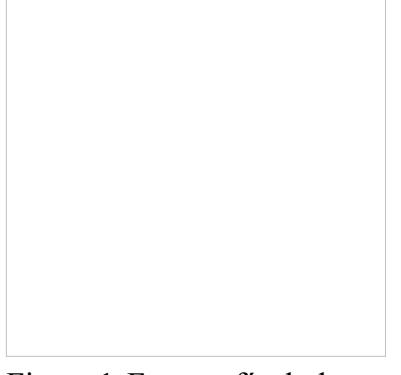

Figura 1. Fotografía de la cara

## **Fotografía 2**

Baje la cabeza para mirar al suelo. Sostenga la cámara, o haga que alguien la sostenga, de modo que quede frente a la parte superior del cuero cabelludo. El proveedor de cuidados de la salud debe poder ver todo el cuero cabelludo en la fotografía (figura 2).

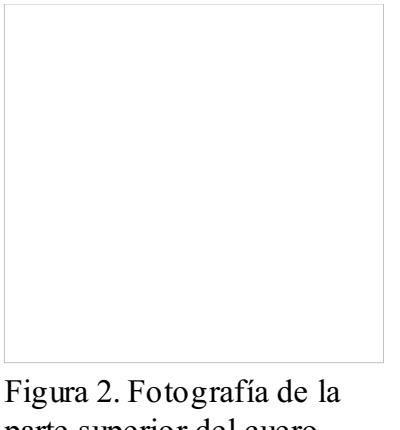

parte superior del cuero cabelludo

## **Fotografía 3**

Gire la cabeza hacia la izquierda. Sostenga la cámara, o haga que alguien la sostenga, a unos 2 pies de la cabeza. El proveedor de cuidados de la salud debe poder ver todo el lado izquierdo del cuero cabelludo en la fotografía (figura 3).

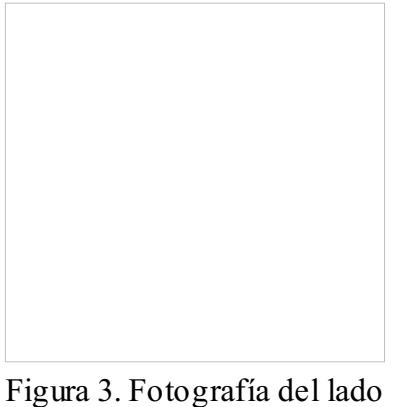

izquierdo

## **Fotografía 4**

Gire la cabeza hacia la derecha. Sostenga la cámara, o haga que alguien la sostenga, a unos 2 pies de la cabeza. El proveedor de cuidados de la salud debe poder ver todo el lado derecho del cuero cabelludo en la fotografía (figura 4).

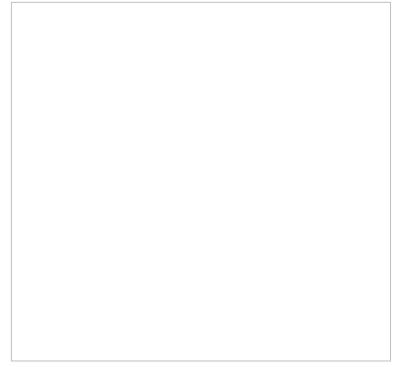

Figura 4. Fotografía del

## **Fotografía 5**

Si no tiene a nadie que le ayude, quizás necesite instalar un trípode o un soporte para la cámara para tomar esta fotografía. También deberá activar el autodisparador de la cámara.

Haga que alguien se pare detrás de usted o párese frente al trípode o al soporte para la cámara, de espaldas a esta. Levante la cabeza de modo de quedar mirando al techo y tome una fotografía de la parte trasera del cuero cabelludo. El proveedor de cuidados de la salud debe poder ver la parte superior y trasera del cuero cabelludo en la fotografía (figura 5).

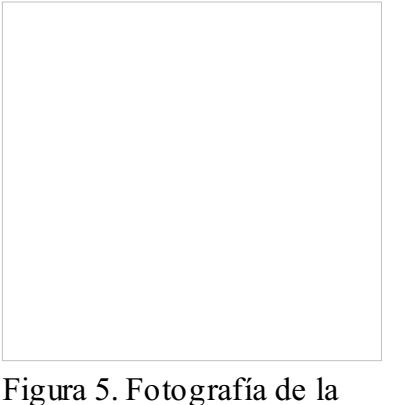

parte superior del cuero cabelludo

## **Envíe las fotografías mediante MyMSK**

Puede enviar las fotografías a su proveedor de cuidados de la salud usando MyMSK (el portal para pacientes de MSK). Para hacerlo, siga los pasos que se indican en esta sección.

- 1. Guarde las fotografías en su computadora. Una forma de hacer esto es enviarse las fotografías por correo electrónico, abrir el correo electrónico y guardar las fotografías.
- 2. Inicie sesión en su cuenta MyMSK.
	- Si no tiene una cuenta MyMSK, visite [my.mskcc.org](https://my.mskcc.org/), llame al [646-227-2593](tel:+1-646-227-2593) o llame al consultorio de su médico para pedir su ID de inscripción e iniciar sesión. Para obtener más información, mire el video *How to Enroll in MyMSK: Memorial Sloan Kettering's Patient Portal* [\(https://140.163.1.151/cancer-care/patient-education/how-enroll-mymsk-patient-portal](https://140.163.1.151/cancer-care/patient-education/how-enroll-mymsk-patient-portal)).
- 3. En la página de inicio, haga clic en "Mensajes" ("Messages"). A continuación, haga clic en "Redactar mensaje nuevo" ("Compose New Message").
- 4. Desde la página Redactar mensaje nuevo (Compose New Message), haga clic en "Comunicación general al consultorio" ("General Office Communication").
- 5. Escriba el nombre de su proveedor de cuidados de la salud y elija un asunto.
- 6. En el cuadro de texto, escriba un mensaje a su proveedor de cuidados de la salud.
- 7. Para ajuntas las fotografías, haga clic en "Agregar archivos adjuntos" ("Add attachments") debajo del cuadro de texto. Abra la carpeta donde está guardada la fotografía y haga clic en ella. A continuación, haga clic en el botón "Abrir" ("Open"). Repita este paso para cada una de las fotografías.
- 8. Cuando el mensaje esté listo, hasta clic en el botón "Enviar" ("Send").

## **Consejos para tomar fotografías**

Los consejos que se brindan en esta sección le ayudarán a tomar mejores fotografías para compartir con el proveedor de cuidados de la salud.

## **Prepare el fondo**

- Busque un lugar para tomar la fotografía donde no haya desorden de fondo.
- Un fondo de color sólido ayudará a que su cámara se enfoque de modo que sus fotografías sean claras.
	- Si no tiene un fondo de color sólido, puede colgar una sábana o tela de color sólido y pararse frente a ella.

#### **Planifique la iluminación**

- Instale el trípode o soporte para la cámara, si va a usar uno.
- Encienda el flash de la cámara. El flash le dará la luz que necesita.
- Asegúrese de que la luz brille directamente sobre la zona que va a fotografiar. Si hay algo en el camino de la luz, puede proyectar sombras en la fotografía.
- Asegúrese de que usted, o la persona que le ayuda, pueda sostener la cámara de forma tal de que no proyecte una sombra sobre la zona que va a fotografiar.

## **Tome la fotografía**

- Sostenga la cámara en posición plana y apuntando directamente a la zona que va a fotografiar.
- Sostenga la cámara sin moverla mientras toma la fotografía.
- Si utiliza su teléfono, mire la zona que va a fotografiar en la pantalla. Toque la pantalla para que la cámara enfoque.
- Cuando esté listo, tome las fotografías. Recuerde tomar fotografías desde todos los ángulos que su proveedor de cuidados de la salud le pidió.
- Verifique que cada fotografía sea clara. Si cualquiera de las fotografías se ve borrosa o no muestra la zona correcta, tómela nuevamente. No intente editar la fotografía.

## **Díganos qué piensa**

## **Díganos qué piensa**

Sus opiniones nos ayudarán a mejorar la información que brindamos a los pacientes y cuidadores.

Preguntas de la encuesta

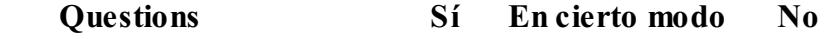

 $i$ Esta información fue fácil de entender?  $\bigcirc$  Sí  $\bigcirc$  En cierto modo  $\bigcirc$  No

¿Qué podríamos haber explicado mejor?

#### **Última actualización**

Lunes, Septiembre 28, 2020

Si tienes preguntas, contacta a un integrante del equipo de atención médica directamente. Si eres paciente de MSK y necesitas comunicarte con un proveedor después de las 5:00 pm, durante el fin de semana o un día feriado, llama al 212-639-2000.

Si tienes preguntas, contacta a un integrante del equipo de atención médica directamente. Si eres paciente de MSK y necesitas comunicarte con un proveedor después de las 5:00 pm, durante el fin de semana o un día feriado, llama al 212-639-2000.

Para obtener más recursos, visita [www.mskcc.org/pe](https://www.mskcc.org/pe) y busca en nuestra biblioteca virtual.

How to Take Pictures of Your Scalp for Your Healthcare Provider - Last updated on September 28, 2020 *Todos los derechos son propiedad y se reservan a favor de Memorial Sloan Kettering Cancer Center*